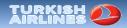

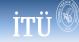

# Data Analysis using Excel

Advanced Information Systems and Business Analytics for Air Transportation

M.Sc. Air Transport Management June 1-6, 2015

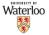

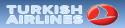

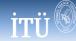

# Background

- Excel is a spreadsheet application
- It has great functionality:
  - Calculation
  - Graphing
  - Pivot tables
  - VB Programming (macros)
- Main advantage: wide spread
- Useful Add-ins
  - Make sure you have Data Analysis and Solver installed

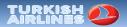

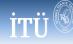

### Some useful shortcuts

| Key                  | Description                                                                       |
|----------------------|-----------------------------------------------------------------------------------|
| CTRL+PgUp (or PgDn)  | Switches between worksheet tabs                                                   |
| F9                   | Calculates all worksheets in all open workbooks.                                  |
| Ctrl+Shift+Arrow Key | Extend the selection to the last cell with content in row or column.              |
| Shift+Arrow Keys     | Extend the selection by one cell.                                                 |
| Ctrl+Shift+Home      | Extend the selection to the beginning of the worksheet.                           |
| Ctrl+Shift+End       | Extend the selection to the last used cell on the worksheet (lower-right corner). |

#### Complete list of shortcuts:

http://www.shortcutworld.com/en/win/Excel 2010.html

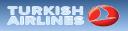

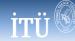

### Large data sets

- Excel is not best choice for working with large data sets.
- We will work with DOT's datasets.
- Specifically, we will experiment with On-Time Performance <a href="http://www.transtats.bts.gov/DL">http://www.transtats.bts.gov/DL</a> SelectFields.
  - asp?Table ID=236&DB Short Name=On-Time
- The file available contains the entire data for the month of January, 2014.

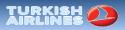

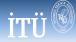

#### **On-Time Performance**

- The (slightly cleaned) data contains information on:
  - Time period
  - Airline
  - Origin
  - Destination
  - Departure Performance
  - Arrival Performance
  - Cancellations and diversions
  - Flights summaries
  - Cause of Delay
  - (Gate return information)
  - (diverted airport information)

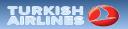

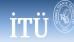

#### **On-Time Performance**

- Given the data available at hand, we may be interested in exploring some characteristics of flight delays.
- Here are some ideas:
  - What is the average delay (in minutes)?
  - Does it change by the day of the week?
  - Are some airlines (airports) better than others?
  - Does a departure delay result with an arrival delay?
  - What is the distribution of delays?
    - Is there evidence that airline game the system? (i.e., slightly more 15 min than 16 min)
  - Does it depend on the distance? Other factors?
  - What is the major cause for delays?

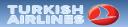

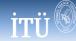

#### **On-Time Performance**

- What other data sources might be of relevance?
  - Weather (NOAA)
    - Extracting weather data can help understand underlying patterns
  - Transactions (DB1B)
    - Can lead to other interesting exploration questions:
      - Do airline price markets differently based on expected delays?
        Based on delay uncertainty? Cancelled/diverted flights?

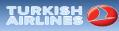

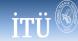

# **Excel activity**

- In this demonstration we will:
  - Work with large a dataset
  - Clean the data
  - Insert table
  - Execute pivot tables
  - Draw histograms
  - Work with functions
  - Run regressions
  - Construct a data model